## **ABillS - Улучшение #501**

## **Equipment: Huawei switch cable test**

24-01-2017 15:57 - AsmodeuS Asm

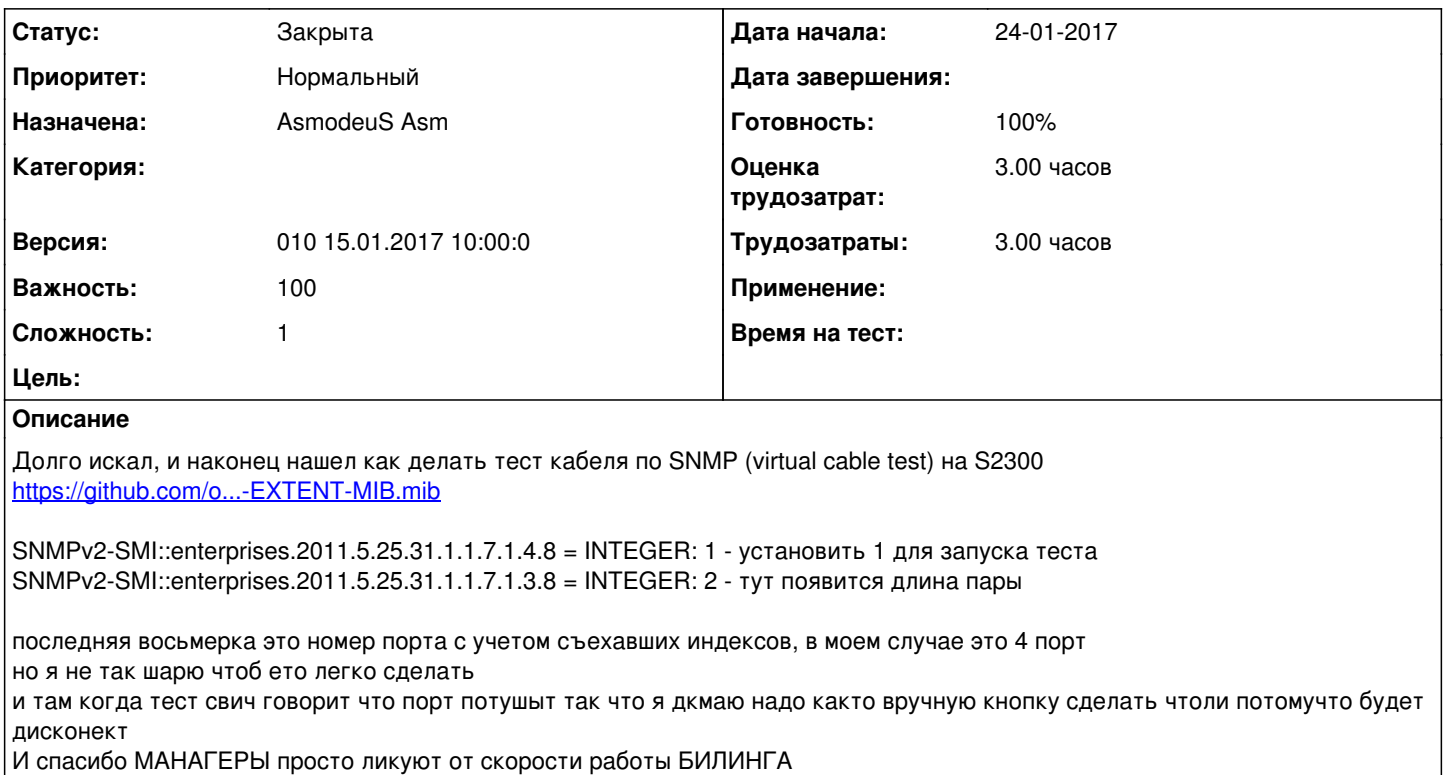

## **История**

## **#1 - 01-02-2017 15:08 - AsmodeuS Asm**

*- Параметр Статус изменился с Новая на Закрыта*

*- Параметр Назначена изменился на AsmodeuS Asm*

*- Параметр Версия изменился на 010 15.01.2017 10:00:0*

*- Параметр Оценка трудозатрат изменился на 3.00 ч*